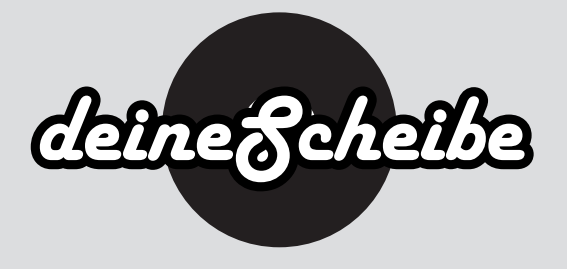

## **CD-Inlaycard**

Das CD-Inlaycard wird zwischen Tray- und Case-Rückseite eingelegt. Bei transparenten Trays wird es in der Regel doppelseitig bedruckt und bei schwarzen Trays nur einseitig.

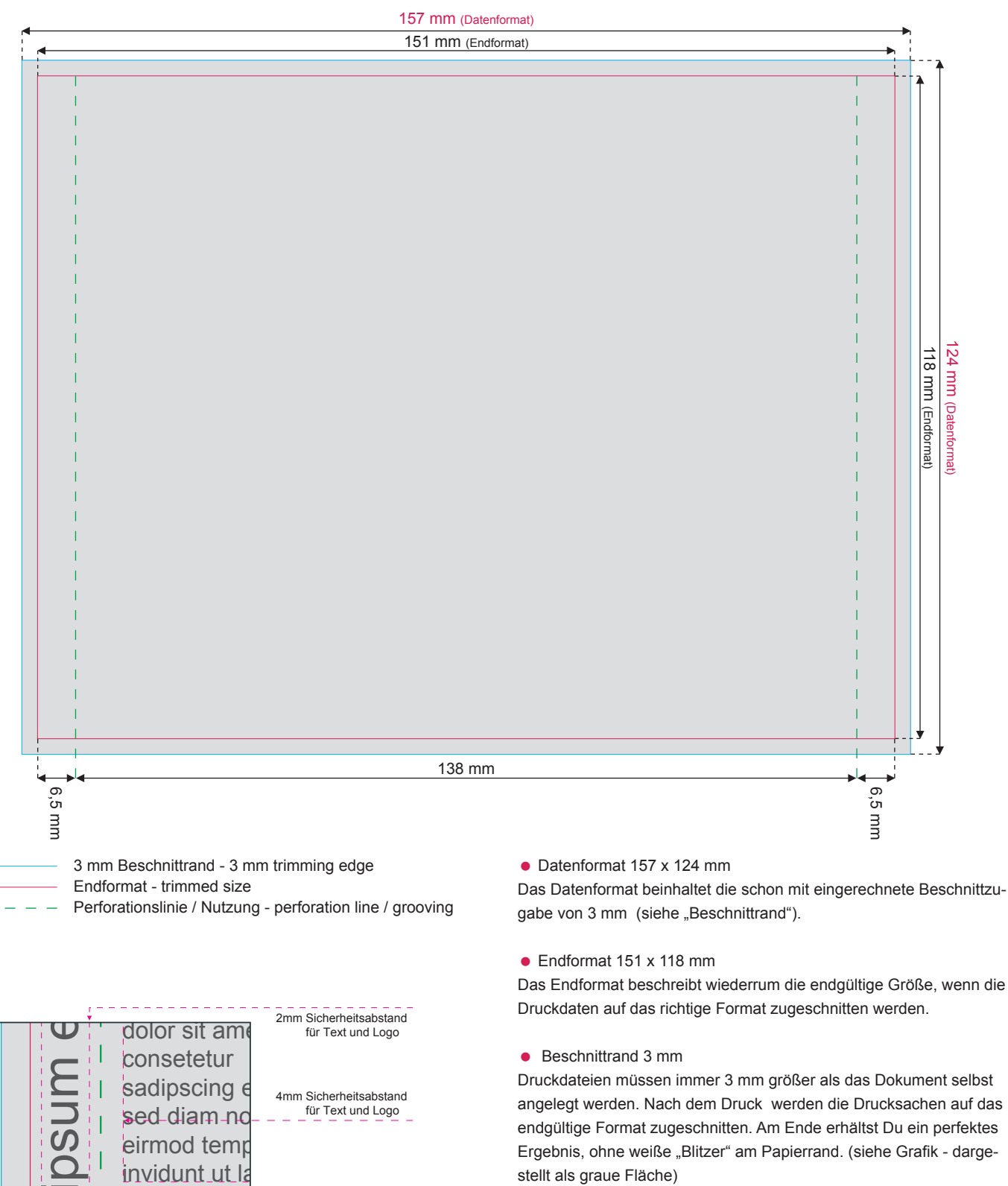

• Sicherheitsabstand 4 mm. 2 mm bei Falz

3mm Beschnittrand

zum Rand des Endformates halten (siehe Grafik).

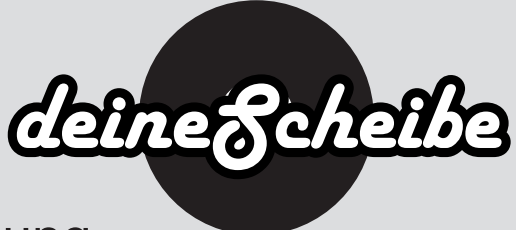

## Wichtige Punkte zur Druckdatenerstellung

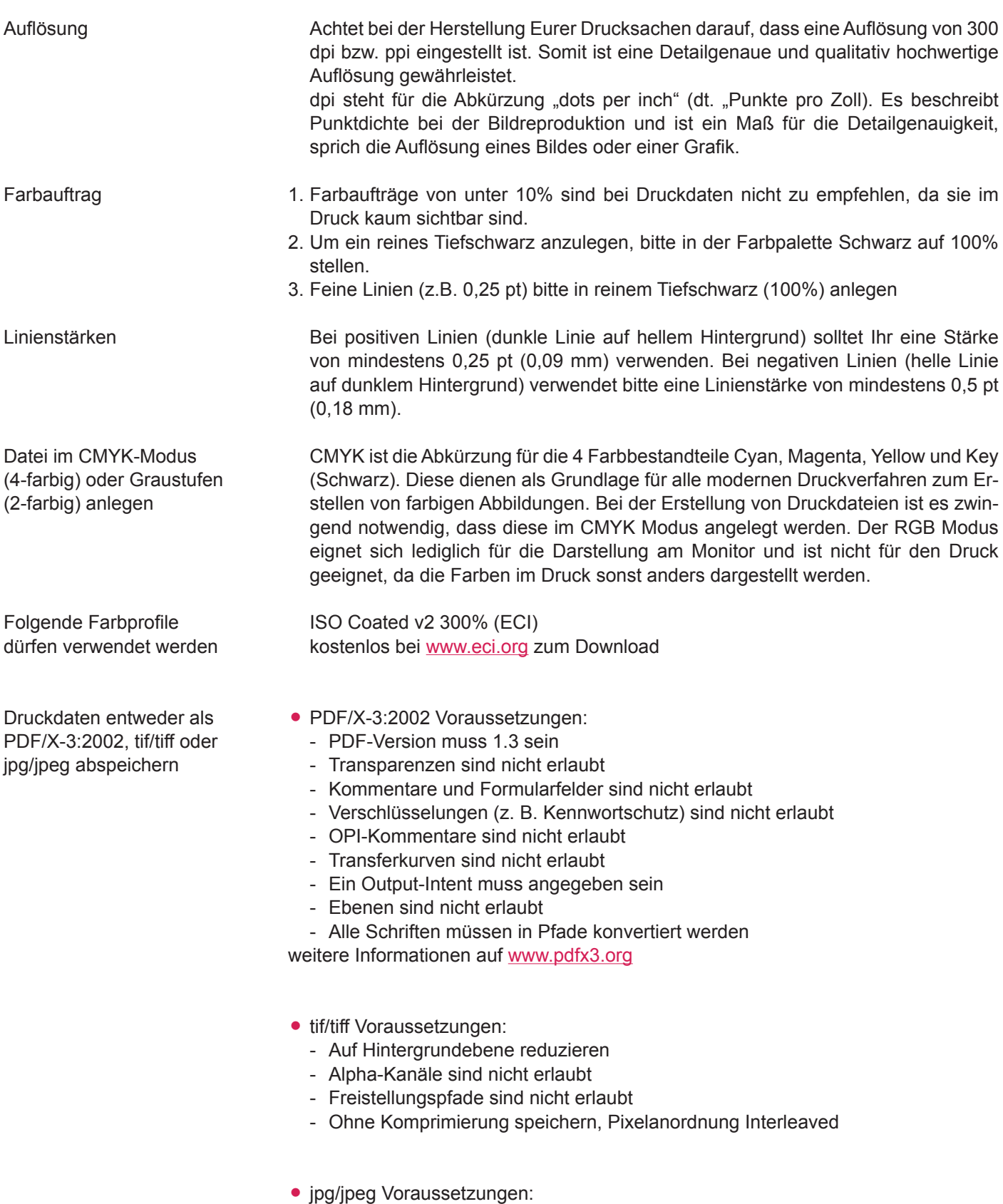

- Nur Standard JPG-Format verwenden (kein JPG 2000 oder ähnliche)
- Mit maximaler Qualität und Baseline (Standard) speichern